## **orriere**

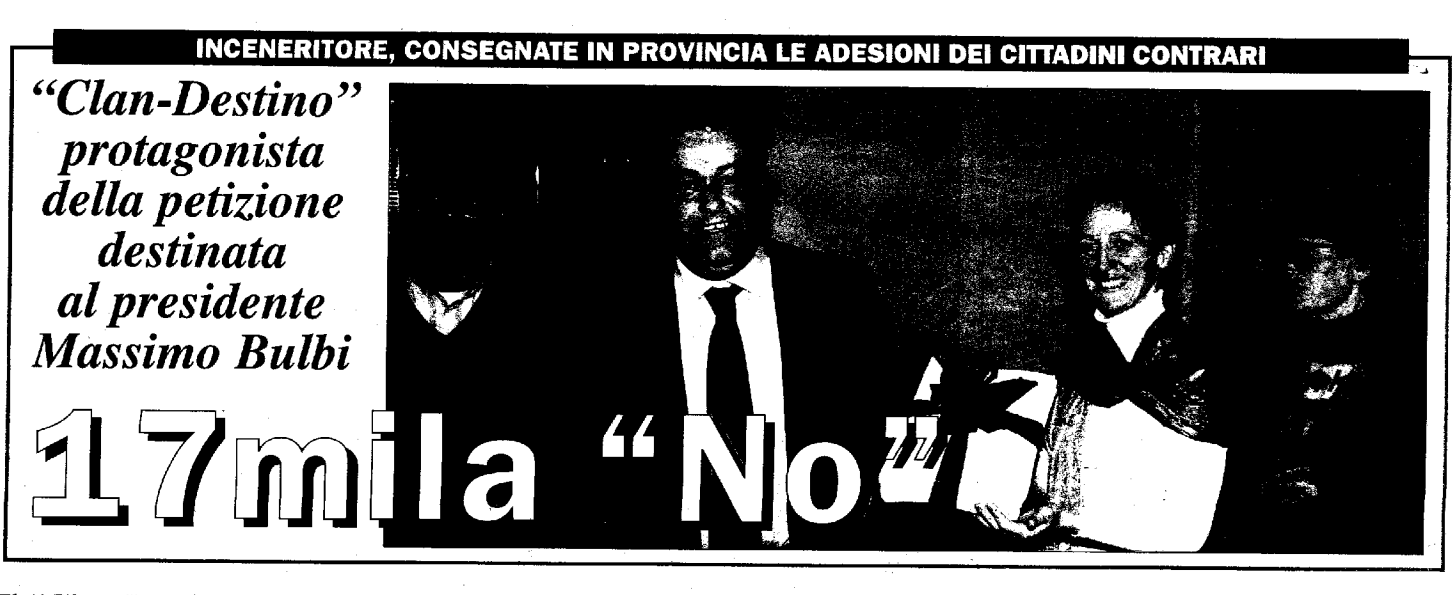

## Il "Clan-Destino" consegna al presidente della Provincia le adesioni alla campagna contro l'impianto Per Bulbi 17 mila no all'inceneritore "Un danno incalcolabile per la salute collettiva" La replica: "Sostituiremo solo il vecchio"

FORLI - Nonostante i 38 gradi e mezzo di febbre, Massimo Bulbi è stato di parola: ieri<br>mattina, infatti, il presiden-<br>te della Provincia ha ricevuto nella sala della Giunta<br>la delegazione di "Clan-Destino", prendendo atto che la petizione contro l'inceneritore ha raggiunto quota 17.261 firme, grazie ai nuovi<br>10.930 "autografi" che la vicepresidente dell'associazio-<br>ne ambientalista, Michela Nanni, gli ha prontamente consegnato e carinamente impacchettato con un elegante fiocco nero tipo "sacco d'immondizia".

Non demordono i "Clan-Destini": riaffermano con forza che una terza linea d'incenerimento rappresenterebbe un danno incalcolabile per la salute dell'uomo; lo<br>ribadiscono anche forti del sostegno di quei 360 medici<br>che sul termovalorizzatore e sui suoi nocivi effetti hanno prodotto un'antologia di studi scientifici. Dal canto loro, Bulbi e soci - era presente<br>all'incontro anche l'assessore all'ambiente Roberto Riguzzi - sono coscienti della

## Medici contrari convocati in commissione

La dottoressa Patrizia Gentilini, oncoematologa dell'ospeda<br>"Morgagni-Pierantodell'ospedale

ni", è stata convocata dal presidente della 2<sup>ª</sup> commissione consiliare Alessandro Castagnoli per un'audizione in programma il 24 novembre alle 16 in Municipio. La specialista<br>interverrà in rappresentanza dei medici<br>firmatari del docu-<br>mento: "Forlì e i rifiuti, le ragioni della preoccupazione e i motivi della riflessione", col quale si esprimevano forti critiche al progetto dei nuovi impianti di termovalorizzazione in predicato di<br>sorgere nel sito industriale di Coriano.

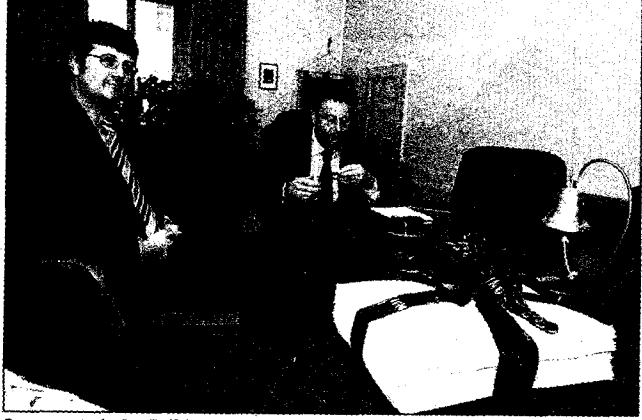

Consegnate leri a Bulbi le adesioni contro l'inceneritore

netta presa di posizione popolare, assicurando al contempo che si farà il possibile per trovare una soluzione buona per tutti.

'E' arcinoto come il progetto di ampliamento degli attuali diameterial parta dalla pre-<br>cedente legislatura - spiega<br>il presidente - e quando un<br>iter burocratico si mette in moto deve inevitabilmente arrivare in fondo. Quello che posso dire è che nel prossimo piano provinciale non si anFOTO BLACO

drà oltre le 120mila tonnellate di smaltimento, non mezza di più, perché riteniamo che arrivando al 35 per cento di raccolta differenziata entro il 2007 e al 50 per il 2009. l'impianto sostitutivo del vecchio - e non la terza linea - che sorgerà a Coriano, sarà più che suf-<br>ficiente. Il tutto, accompagnato da un'intransigente autosufficienza territoriale, una scrupolosa opera di educazione ambientale, insie-